#### **Rucksackproblem und Verifizierbarkeit**

Gegeben: n Gegenstände mit Gewichten G={g<sub>1</sub>,g<sub>2</sub>,...,g<sub>n</sub>} und Werten W={w<sub>1</sub>,w<sub>2</sub>,...,w<sub>n</sub>} sowie zulässiges **Gesamtgewicht g.**

Gesucht: Teilmenge S⊆{1,...,n} mit ∑w<sub>i</sub> ist maximal unter der Bedingung∑g<sub>i</sub> ≤ g. i∈S

#### **Rucksackproblem und Verifizierbarkeit**

Gegeben: n Gegenstände mit Gewichten G={g<sub>1</sub>,g<sub>2</sub>,...,g<sub>n</sub>} und Werten W={w<sub>1</sub>,w<sub>2</sub>,...,w<sub>n</sub>} sowie zulässiges **Gesamtgewicht g.**

Gesucht: Teilmenge S⊆{1,...,n} mit  $\sum w_i$  ist maximal **unter der Bedingung ∑g** i ≤ g. i∈S  $g_i \leq g$ i∈S

**RSent :={**〈**G,W,g,w**〉 | **es existiert ein S**⊆{**1,…,n**} **mit**   $\sum_{i \in S}$  **g**<sub>i</sub>  $\leq$  **g** und  $\sum_{i \in S}$  **w**<sub>i</sub>  $\geq$  **w** }

#### **Rucksackproblem und Verifizierbarkeit**

- Liegt RS<sub>ent</sub> in P?
- **Algorithmus mit Laufzeit** Θ**(n**⋅**w) aus DuA ist kein polynomieller Algorithmus!**
- **Kennen weder Polynomialzeit DTM für RSent noch können wir beweisen, dass eine solche nicht existieren kann.**
- Lösungen für RS<sub>ent</sub> sind effizient überprüfbar.
- **RSent teilt diese Eigenschaften mit vielen anderen Problemen.**

#### **Verifizierer**

**Definition 3.7 Sei L eine Sprache. DTM V heißt Verifizierer für L falls L = { w** | **es gibt ein c, so dass V** 〈**w,c**〉 **akzeptiert }**

**c: Zertifikat, Zeuge**

**V heißt polynomieller Verifizierer, falls ein k**∈ℕ **existiert mit**

 $L = \{ w \mid \textbf{es} \textbf{g} \textbf{ibt} \textbf{e} \textbf{in} \textbf{c} \textbf{mit} \textbf{c} \textbf{c} \leq |w|^k, \textbf{c} \textbf{b} \textbf{c} \textbf{iv} \textbf{c} \textbf{iv} \textbf{c} \textbf{iv} \textbf{c} \textbf{iv} \textbf{c} \textbf{iv} \textbf{c} \textbf{iv} \textbf{c} \textbf{iv} \textbf{c} \textbf{iv} \textbf{c} \textbf{iv} \textbf{c} \textbf{iv} \textbf{c} \textbf{iv} \textbf{c}$ 

**so dass V** 〈**w,c**〉 **akzeptiert }** 

**und die Laufzeit von V bei Eingabe** 〈**w,c**〉 **polynomiell in** |**w**| **ist. L heißt dann polynomiell verifizierbar.**

# **Verifizierer für RS<sub>ent</sub>**

**V1 bei Eingabe** 〈**G,W,g,w,S**〉 **:**

- **1. Teste, ob** 〈**S**〉 **die Kodierung einer Teilmenge von {1,…,n} ist. Falls nicht, lehne ab.**
- 2. **Teste, ob**  $\Sigma_{i \in S}$   $g_i \leq g$  und  $\Sigma_{i \in S}$   $w_i \geq w$ . Falls ja, **akzeptiere, sonst lehne ab.**

#### **Das Problem des Handlungsreisenden**

**TSPent := {** 〈∆**,L**〉 | **es gibt eine Rundreise durch alle n Städte der Länge** ≤ **L }**

# **Verifizierer für TSP**<sub>ent</sub>

- **V1 bei Eingabe** 〈∆**,L,**π〉 **:**
	- **1. Teste, ob** 〈π〉 **die Kodierung einer Permutation der Zahlen von 1 bis n. Falls nicht, lehne ab.**

2. Teste, ob 
$$
\sum_{i=1}^{n-1} d_{\pi(i)\pi(i+1)} + d_{\pi(n)\pi(1)} \le L
$$
.

**Falls ja, akzeptiere, sonst lehne ab.**

#### **Element-Non-Distinctness**

**L** := {  $\#w_1 \#...$   $\#w_n$  |  $w_i \in \{0,1\}^*$  ,  $w_i = w_j$  für ein i≠j }

**Beispiele:**

**#011#11#01#10#01** ∈ **L**

**#001#111#10#11** ∉ **L**

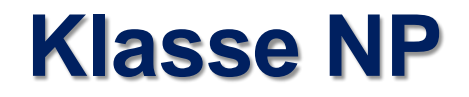

#### **Definition 3.8 NP ist die Klasse der Sprachen, die polynomiell verifizierbar sind.**

 $RS_{ent}$ , TSP<sub>ent</sub>  $\in$  NP.

**Satz 3.9 P** ⊆ **NP.**

**Offenes Problem Ist P = NP oder gilt P**  $\subset$  **NP?** 

#### **Nichtdeterministische Turingmaschinen**

- **Liefern alternative Beschreibung von NP.**
- **Erlaubt uns, die schwierigsten Probleme in NP zu identifizieren**

→ **NP-Vollständigkeit.**

- **Geben der Turingmaschine die Möglichkeit, einen von mehreren möglichen Rechenschritten auszuwählen** → **Nichtdeterminismus.**
- **Realisierung:** δ**(q, a) ist Menge von Tripeln der Form (q´,b,D).**
- **NTMs nicht realistisch, aber sehr nützlich für Verständnis der Komplexität von Problemen.**

## **Nichtdeterministische Turingmaschinen**

**Definition 3.10 Eine nichtdeterministische 1-Band Turingmaschine (NTM) ist ein 4-Tupel (Q,**Σ**,**Γ**,**δ**), wobei Q,**Σ**,**Γ **endliche Mengen sind. Weiter gilt** 

- 1. **Q** ist die Zustandsmenge mit q<sub>0</sub>,q<sub>accept</sub>,q<sub>reject</sub>∈**Q**,  $q_{\text{accept}} \neq q_{\text{reject}}$
- 2. Σ **ist das Eingabealphabet,** ⊔**,**⊲∉Σ**.**
- 3. Γ **ist das Bandalphabet,** Σ⊂Γ**,** ⊔**,**⊲∈Γ**.**
- 4. δ**: Q\{qaccept,qreject}**×Γ→℘**(Q**×Γ×**{L,R}) ist die Übergangsfunktion.**

#### **Nichtdeterministische Turingmaschinen**

- ℘**(S) := Menge aller Teilmengen von S, Potenzmenge.**
- **Für alle q**∈**Q, a**∈Γ**, a**≠⊲**: (p,b,D)**∈δ**(q, a)** ⇒ **b**≠⊲**.**
- $\bullet$  **Für alle q∈Q: (p,a,R)∈δ(q,** $\triangleright$ **)**  $\Rightarrow$  **a =**  $\triangleright$ **.**
- **Rechenschritt = einmalige Anwendung der Übergangsfunktion.**

# **Beispiel einer NTM N1**

- $Q = {q_0, q_1, q_2, q_3}, q_{\text{accept}} = q_2, q_{\text{reject}} = q_3.$
- Σ **= {0,1}, G={0,1,**⊔**,**⊲**}**
- δ **ist definiert durch die folgende Tabelle:**

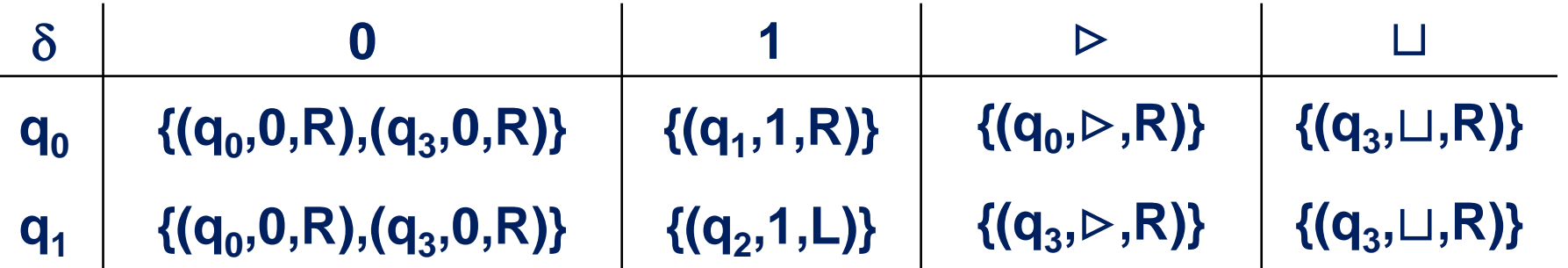

## **NTM - Berechnung**

**NTM N = (Q,**Σ**,**Γ**,**δ**). Berechnung bei Eingabe w**∈Σ**\*:**

- Startet im Zustand q<sub>0</sub>, mit Bandinhalt ⊳w und **Lesekopf** auf ⊳.
- **wendet in jedem Rechenschritt Übergangsfunktion** δ **an,**
- bis Zustand q<sub>accept</sub> oder q<sub>reject</sub> erreicht wird,
- **falls einer dieser Zustände je erreicht wird,**
- **sonst Endlosrechnung.**

## **Turingmaschine - Konfigurationen**

**NTM N = (Q,**Σ**,**Γ**,**δ**),** α**,**β∈Γ**\* , q**∈**Q.**

**N** ist in Konfiguration  $K = \alpha q\beta$ , wenn gilt:

- **auf dem Band der DTM N steht** αβ**, gefolgt von Blanks,**
- **N befindet sich im Zustand q,**
- **der Lesekopf von N steht auf dem ersten Symbol von** β**.**

## **NTM - Rechenschritt**

- **NTM N in Konfiguration K =** α**qa**β**.**
- $\delta(q, a) = \{ (q_1, b_1, D_1), ..., (q_l, b_l, D_l) \}.$
- **N kann jeden durch ein Triple (qi ,bi ,Di )** ∈ δ**(q, a) beschriebenen Rechenschritt ausführen.**

## **Berechnungen und Konfigurationen**

- **Eingabe für N ist w, dann heißt s**⊲**w Startkonfiguration.**
- $K = \alpha q \beta$  heißt akzeptierende Konfiguration, falls  $q = q_{\text{accept}}$ .
- $K = \alpha q \beta$  heißt ablehnende Konfiguration, falls  $q = q_{\text{reject}}$ .
- Berechnung von N bei Eingabe w führt zu Folge K<sub>1</sub>,K<sub>2</sub>,... **von Konfigurationen.**
- **Es gibt mehrere Berechnungen von N bei Eingabe w, abhängig von den ausgewählten Rechenschritten.**
- **Darstellung möglicher Berechnungen im Berechnungsbaum.**

# **Beispiel einer NTM N1**

- $Q = \{q_0, q_1, q_2, q_3\}$ ,  $q_{\text{accept}} = q_2$ ,  $q_{\text{reject}} = q_3$ .
- $\Sigma = \{0,1\}, \Gamma = \{0,1, \sqcup, \rhd\}$
- δ **ist definiert durch die folgende Tabelle:**

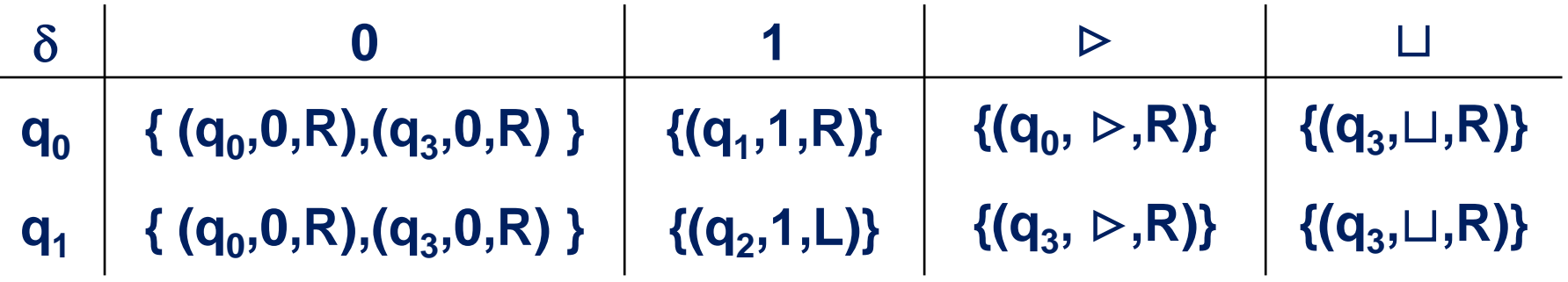

# **Berechnungsbaum der NTM N1 bei w = 011**

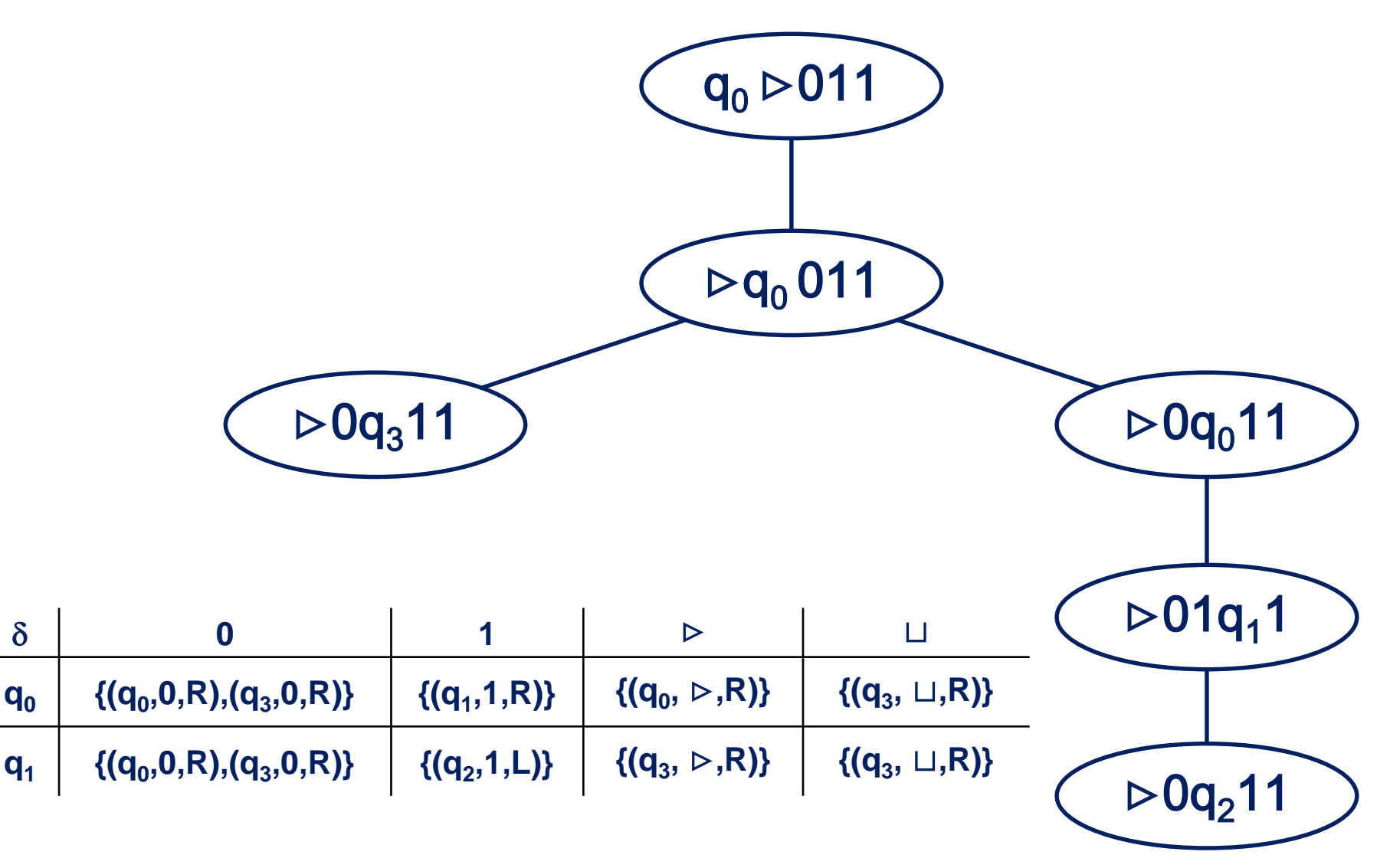

# **Berechnungsbaum einer NTM**

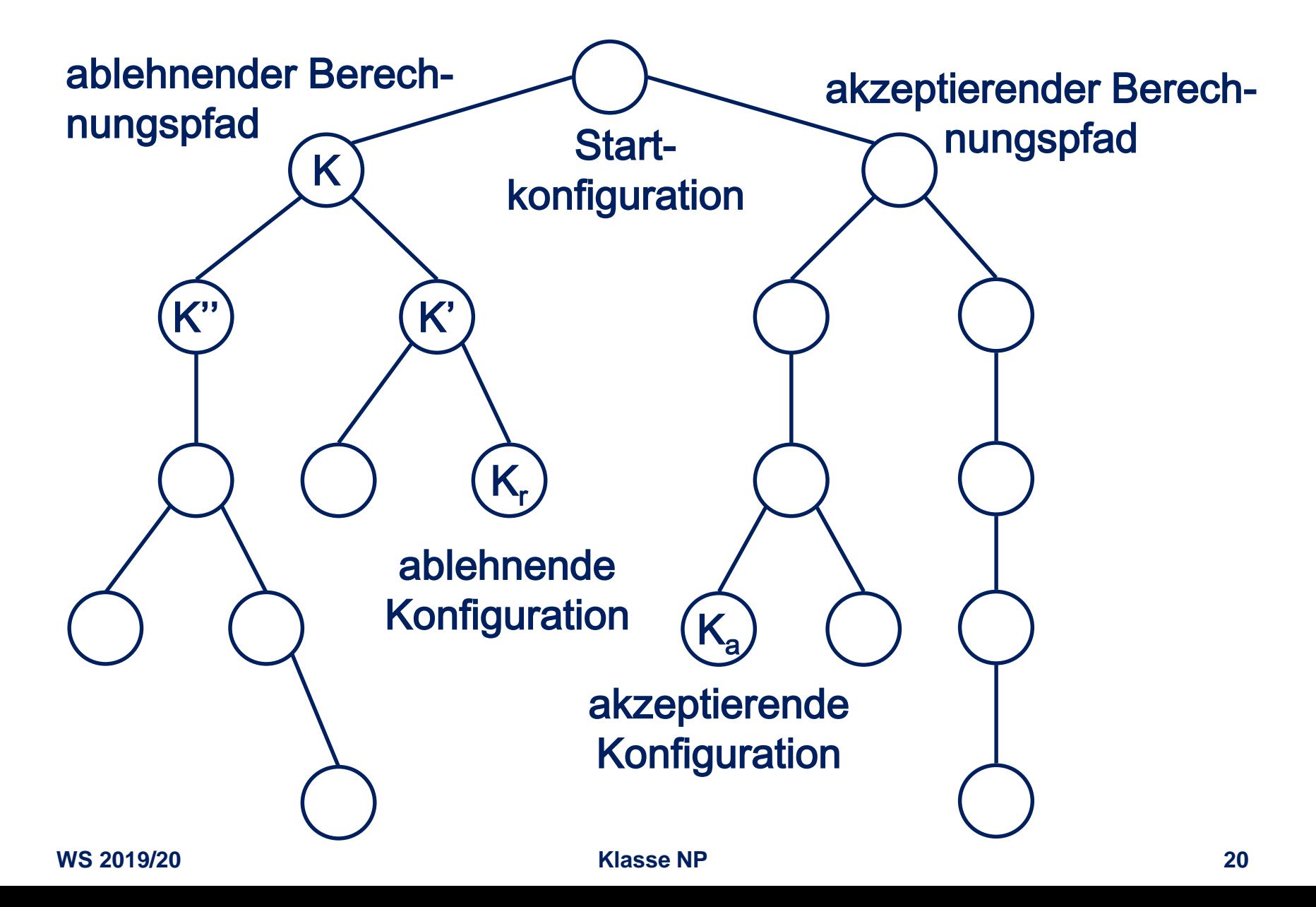

#### **Akzeptieren und Entscheiden**

**Definition 3.11 Sei N = (Q,**Σ**,**Γ**,**δ**) eine NTM. Die NTM akzeptiert w**∈Σ**\*, wenn es mindestens eine akzeptierende Berechnung von N bei Eingabe w gibt.**

## **Akzeptieren und Entscheiden**

**NTM N hält bei Eingabe w**∈Σ**\*, wenn alle Berechnungspfade von N bei Eingabe w endlich sind.**

**Definition 3.12 Die von einer NTM N = (Q,**Σ**,**Γ**,**δ**) akzeptierte Sprache L(N) ist definiert als**  $L(N) := \{ w \in \Sigma^* | N$  akzeptiert w  $\}$ .

- **NTM N akzeptiert die Sprache L, falls L = L(N).**
- **N entscheidet die von ihr akzeptierte Sprache L(N), wenn N immer hält.**

# **Beispiel einer NTM N1**

- $Q = \{q_0, q_1, q_2, q_3\}$ ,  $q_{\text{accept}} = q_2$ ,  $q_{\text{reject}} = q_3$
- $\Sigma = \{0,1\}, \Gamma = \{0,1, \sqcup, \triangleright\}$
- δ **ist definiert durch die folgende Tabelle:**

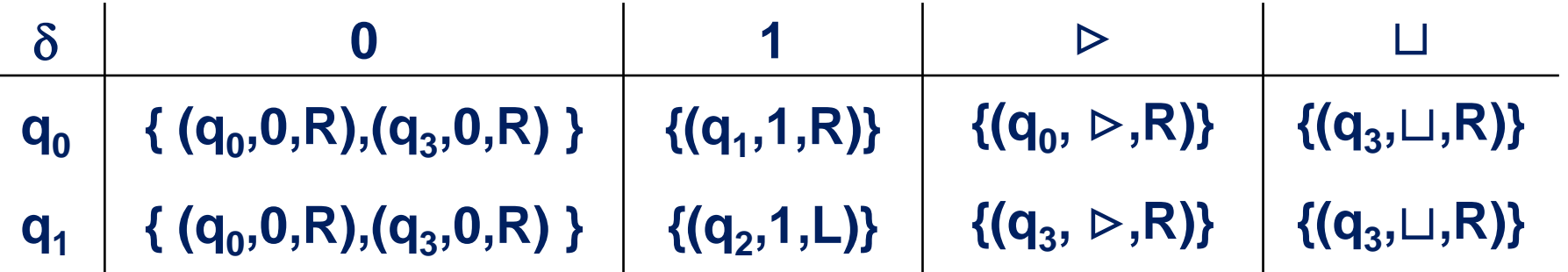

**L(N1) = { w**∈**{0,1}\* | w enthält die Teilfolge 11 }** 

#### **RSent :={**〈**G,W,g,w**〉 | **es existiert ein S**⊆{**1,…,n**} **mit**   $\sum_{i \in S}$  **g**<sub>i</sub>  $\leq$  **g** und  $\sum_{i \in S}$  **w**<sub>i</sub>  $\geq$  **w** }

#### **N bei Eingabe** 〈**G,W,g,w**〉**:**

- **1. Erzeuge nichtdeterministisch ein Wort c**∈**{0,1}n.** 
	- **c kodiert eine Teilmenge S**⊆**{1,…,n}.**
- **2. Teste, ob** Σ**i**∈**<sup>S</sup> gi** <sup>≤</sup> **g und** Σ**i**∈**<sup>S</sup> wi** <sup>≥</sup> **w. Falls ja, akzeptiere, sonst lehne ab.**

### **Laufzeit einer NTM**

**Definition 3.13 NTM N (Q,**Σ**,**Γ**,**δ**) halte immer.**

- Für w∈Σ<sup>\*</sup> ist T<sub>N</sub>(w) die maximale Anzahl von Rechenschritten **in einer Berechnung von N bei Eingabe w.**
- Für  $n \in \mathbb{N}$  ist  $T_N(n) := max \{T_N(w) \mid w \in \Sigma^{\leq n}\}.$
- **T<sub>N</sub>** : ℕ→ℕ heißt Zeitkomplexität oder Laufzeit der NTM N.
- **N** hat Laufzeit  $O(f(n))$ , wenn  $T_N(n) = O(f(n))$ .

#### **Nichtdeterministische Zeitkomplexität**

**Definition 3.14 Sei t :** ℕ→ℕ **eine monoton wachsende Funktion. Die Klasse NTIME(t(n)) ist dann definiert als**

**NTIME(t(n)) := L | L ist eine Sprache, die von einer NTM mit Laufzeit O(t(n)) entschieden wird**

**Satz 3.15 NP ist die Klasse der Sprachen, die von einer nicht-deterministischen Turingmaschine mit polynomieller Laufzeit entschieden werden, d.h. NP =** <sup>U</sup> **NTIME(nk). k**∈ℕ

## **Vom Verifizierer zur NTM**

**Sei L**∈**NP. Dann gibt es ein k**∈ℕ **und einen polynomiellen Verifizierer V mit**

**L = { w** | **es gibt ein c mit |c|** ≤ |**w**| **k , so dass V** 〈**w,c**〉 **akz.}**

**N für L bei Eingabe w der Länge n:**

- **1. Erzeuge nichtdeterministisch ein Wort c der Länge höchstens nk (für das k oben).**
- **2. Simuliere V mit Eingabe** 〈**w,c**〉**.**
- **3. Wenn V die Eingabe** 〈**w,c**〉 **akzeptiert, akzeptiere. Sonst lehne ab.**

# **Einschränkung auf |**δ**(q, a)|** ≤ **2**

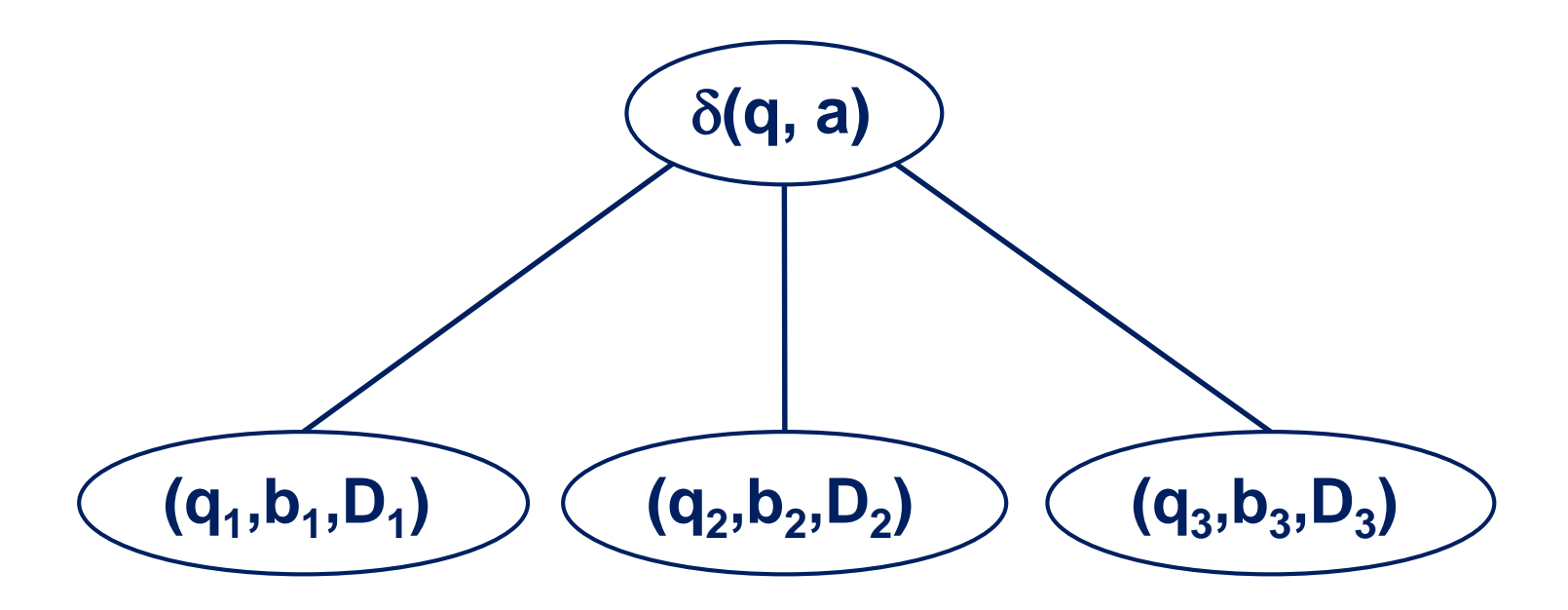

- **Ersetzen einen Schritt durch O(log(|**δ**(q, a)|))=O(1) viele Schritte.**
- **Asymptotische Laufzeit bleibt unverändert.**

# **Einschränkung auf |**δ**(q, a)|** ≤ **2**

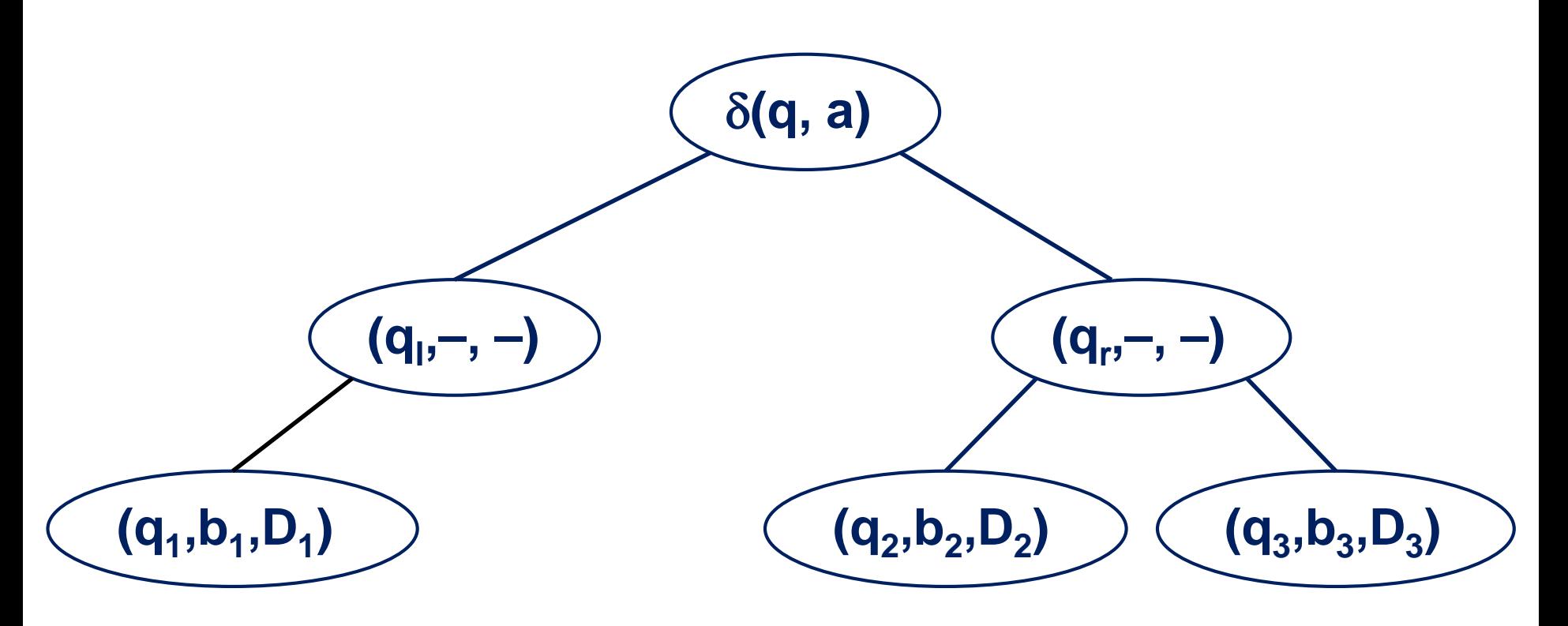

- **Ersetzen einen Schritt durch O(log(|**δ**(q, a)|))=O(1) viele Schritte.**
- **Asymptotische Laufzeit bleibt unverändert.**

## **Von NTM zu Verifizierer**

**Sei L** ∈ U **NTIME(nk). Dann existiert NTM N, die L in poly**  $Zeit$  entscheidet.

- **V bei Eingabe** 〈**w,c**〉 **:**
	- **1. Interpretiere c**∈**{0,1}\* als Kodierung eines**

**möglichen Berechnungspfads von N bei Eingabe w.** 

- **2. Simuliere die Berechnung von N, die diesem Pfad entspricht.**
- **3. Ist diese Berechnung von N akzeptierend, akzeptiere. Sonst lehne ab.**

#### **Boolesche Variablen, Operatoren, Formeln**

- **Boolesche Variablen x können Werte wahr oder falsch annehmen.**
- **wahr** ≙ **1, falsch** ≙ **0.**
- **Boolesche Operatoren: und** ≙ ∧**; oder** ≙ ∨**; nicht** ≙ ¬**.**
- **Boolesche Formel: Ausdruck bestehend aus Booleschen Variablen und Operatoren, korrekt formatiert.**
- **Beispiel:** φ **= (**¬**x** ∧ **y)** ∨ **(x** ∧ ¬**z)**

## **Belegungen und erfüllbare Formeln**

- **Boolesche Formel** φ **heißt erfüllbar, wenn es eine Belegung der Variablen in** φ **mit 1 und 0 gibt, so dass die Formel dann wahr (Wert = 1) ist.**
- **Beispiel:** φ **= (**¬**x** ∧ **y)** ∨ **(x** ∧ ¬**z) ist erfüllbar. Belegung**  $x = 0$ **,**  $y = 1$ **,**  $z = 0$ **.**
- **Beispiel:**  $\psi = X \wedge \neg X$  ist nicht erfüllbar.

## **Die Sprache SAT**

**SAT := {** 〈φ〉 **|** φ **ist erfüllbare Boolesche Formel }**

#### **Beispiele:**

$$
\blacksquare \langle \varphi \rangle \in SAT, \varphi = (\neg x \land y) \lor (x \land \neg z)
$$

$$
\blacksquare \langle \psi \rangle \notin SAT, \psi = x \land \neg x
$$

# **SAT liegt in NP**

#### **V<sub>SAT</sub>** bei Eingabe  $\langle \phi, c \rangle$ :

- **1. Teste, ob** 〈**c**〉 **die Kodierung einer Belegung der Variablen in** φ **ist. Falls nicht, lehne ab.**
- **2. Falls** 〈**c**〉 **Belegung B kodiert und B die Formel** φ **erfüllt, akzeptiere. Sonst lehne ab.**

# **SAT liegt in NP**

- **N<sub>SAT</sub>** bei Eingabe  $\langle \phi \rangle$ :
	- **1. Erzeuge nichtdeterministisch eine Belegung B der Variablen in** φ**.**
	- **2. Falls B die Formel** φ **erfüllt, akzeptiere. Sonst lehne ab.**

## **Literale, Klauseln, KNF**

- **Literale sind Boolesche Variablen x oder Negationen Boolescher Variablen** ¬**x.**
- **Klausel ist Disjunktion von Literalen.**
- **Beispiel:**  $\neg$ **x**<sub>1</sub>  $\vee$  **x**<sub>3</sub>  $\vee$   $\neg$ **x**<sub>2</sub>
- **Formel ist in konjunktiver Normalform (KNF), wenn sie Konjunktion von Klauseln ist.**
- $\phi = (-x_1 \vee x_3 \vee -x_2) \wedge (x_5 \vee -x_6) \wedge (x_7 \vee -x_1 \vee -x_3 \vee x_4)$
- **In 3-KNF Formel enthält jede Klausel 3 Literale.**

## **Die Sprache 3SAT**

**3SAT := {** 〈φ〉 **|** φ **ist erfüllbare 3-KNF Formel }**

**Beispiele:**

 $\langle \phi \rangle \in 3SAT$ ,  $\phi = (\neg x_1 \lor x_3 \lor \neg x_2) \land (x_5 \lor \neg x_6 \lor x_4) \land (x_7 \lor \neg x_1 \lor \neg x_3)$ 

# **3SAT liegt in NP**

#### **N3SAT bei Eingabe** 〈φ〉**:**

- **1. Falls** φ **keine 3KNF Formel ist, lehne ab.**
- **2. Erzeuge nichtdeterministisch einen Bitvektor c.**
- **3. Falls** 〈**c**〉 **Belegung B der Variablen in** φ **kodiert und B die Formel** φ **erfüllt, akzeptiere. Sonst lehne ab.**

# **Graphen und Cliquen**

- **G = (V, E) ungerichteter Graph.**
- **C** ⊆ **V heißt Clique, wenn für alle i,j** ∈ **C gilt {i,j}** ∈ **E.**
- **C heißt k-Clique, wenn C Clique und |C| = k.**

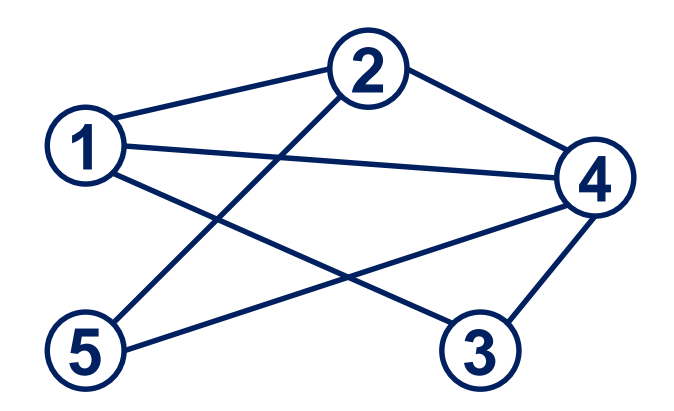

**C = {1, 2, 4} ist 3-Clique.** 

### **Die Sprache Clique**

#### **Clique := {** 〈**G,k**〉 **| G ist ein ungerichteter Graph mit einer k-Clique }**

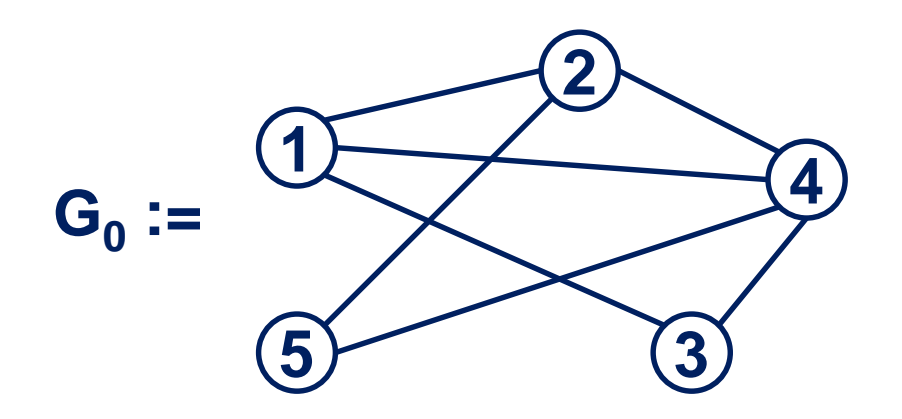

 $\langle G_0, 3 \rangle \in$  Clique

# **Clique liegt in NP**

**NClique bei Eingabe** 〈**G,k**〉**:**

- **1. Erzeuge nichtdeterministisch eine Teilmenge C der Größe k der Knoten von G.**
- **2. Bilden die Knoten in C eine Clique in G, akzeptiere. Sonst lehne ab.**

### **Simulation einer NTM durch eine DTM**

**Satz 3.17 Sei t :** ℕ→ℕ **eine monoton wachsende Funktion mit t(n)** ≥ **n für alle n**∈ℕ**. Für jede NTM mit**  Laufzeit t(n) gibt es eine DTM mit Laufzeit 2<sup>0(t(n))</sup>, die **dieselbe Sprache entscheidet.**

## **Simulation einer NTM durch eine DTM**

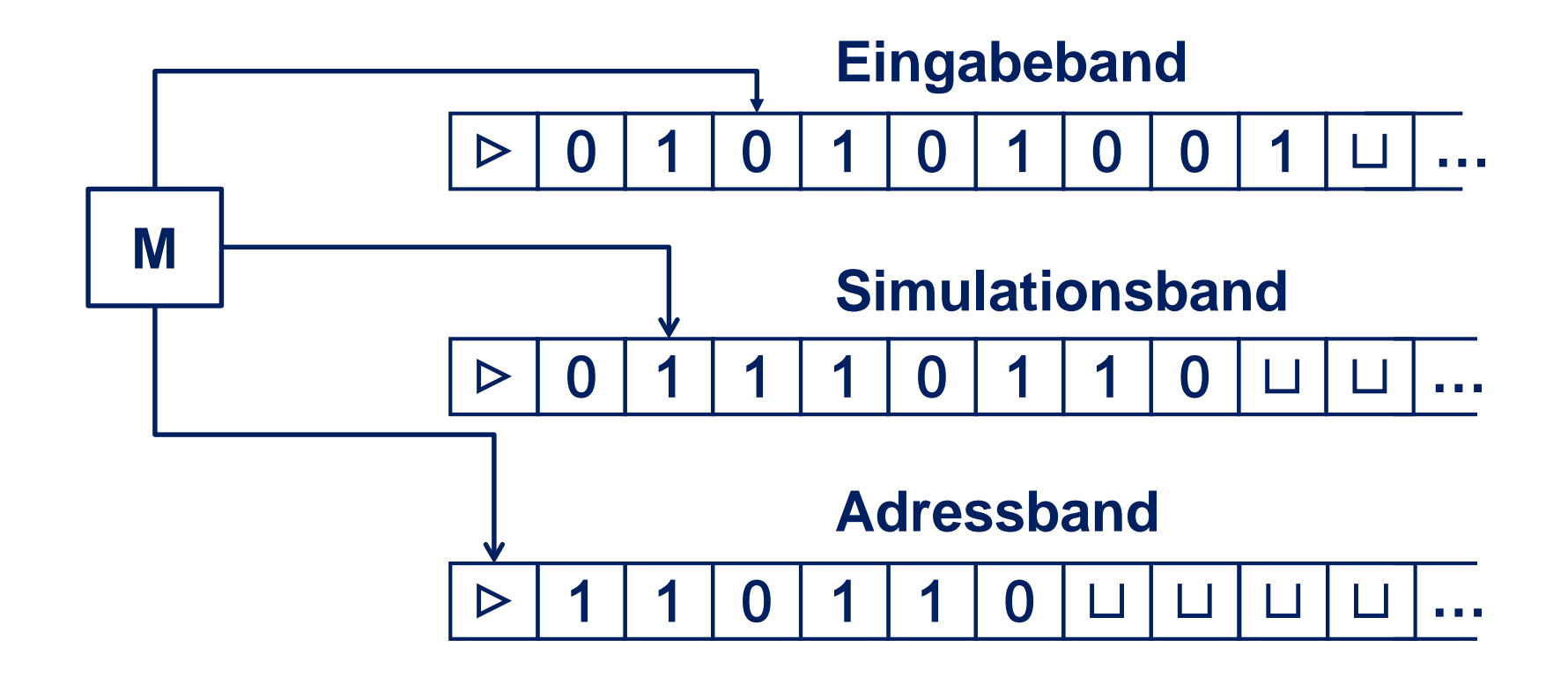

## **Simulation einer NTM durch eine DTM**

- **1. Schreibe c = 0t(n) auf das 3. Band, das Adressband.**
- **2. Kopiere w vom 1. Band (Eingabeband) auf das 2. Band (Simulationsband).**
- **3. Simuliere die durch c kodierte Berechnung von N bei Eingabe w auf dem 2. Band. Wird in der Simulation eine akzeptierende Konfiguration erreicht, akzeptiere. Sonst gehe zu 4.**
- **4. Gibt es keine weiteren Worte in {0,1}t(n) , lehne ab. Sonst ersetze c durch das lexikographisch nächste Wort in {0,1}t(n) und gehe zu 2.**

#### **Konsequenz für NP**

 $NP \subseteq U$  **DTIME(2<sup>n<sup>k</sup></sup>) n**∈ℕ

#### **Offenes Problem Ist P = NP oder gilt**  $P$  **⊂ NP?**